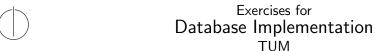

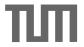

Viktor Leis (Viktor.Leis@in.tum.de)

## Assignment 5

## Info

• Send an email with information about your git repository or send your submission as a zip or tar.gz file to Viktor.Leis@in.tum.de by 17 June 2014, 10:00am.

## Excercise 1

Create the following simplified physical operators for your database system:

- 1. Print: Prints out all input tuples in a human-readable format.
- 2. Table Scan: Scans a relation and produces all tuples as output.
- 3. Projection: Projects to a subset of the input schema.
- 4. Selection: Implements predicates of the form  $\bigwedge_i a_i = c_i$  where  $a_i$  are attributes and  $c_i$  are constants.
- 5. Hash Join: Compute inner join by storing left input in main memory, then find matches for each tuple from the right side. The predicate is of the form left.a = right.b.

In general, all operators should offer a superset of the following interface:

void open() : Open the operator

bool next(): Produce the next tuple

vector<Register\*> getOutput() : Get all produced values

void close(): Close the operator

Begin by creating a Register class that can be used to store and retrieve values of any type<sup>1</sup> through methods like int getInteger() or void setString(const string& s). It also needs to be able to compare Register objects (operator< and operator==) and compute a hash value (e.g. for *Hash Join* operators).

The *Table Scan* operator is initialized (in its constructor) with a relation. Its next method reads the next tuple (if any) and its getOutput method returns the values of the current tuple. The *Print* operator is initialized with an input operator and an output stream to which its next method writes the next tuple (if any) in a human-readable format. The *Projection* operator is initialized with an input operator and a

<sup>&</sup>lt;sup>1</sup>In your implementation, you may restrict the database types to integer and a fixed-size character type.

list of register IDs (indexes into the register vector) it should project to. The *Selection* operator is initialized with an input operator, a register ID and a constant. The *Hash Join* operator is initialized with two input operators, and two register IDs. One ID is from the left side and one is from the right side.